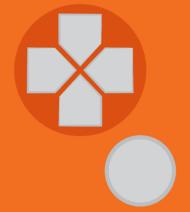

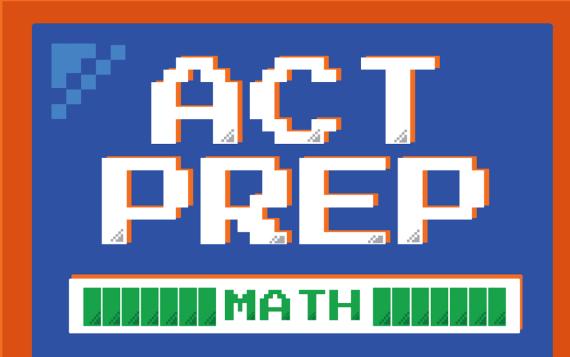

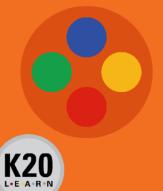

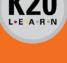

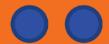

# Power Up: Math ACT Prep, Week 7

**Practice Test** 

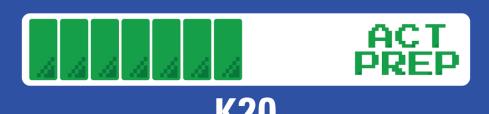

## **Essential Question**

How can I increase my ACT score?

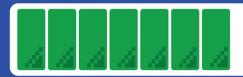

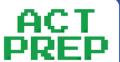

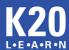

## Learning Objectives

- Practice and reflect on pacing to increase the number of questions answered on the math portion of the ACT.
- Navigate efficiently through TestNav during a practice test.

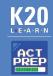

## Let's Get Ready

Find your calculator, device, and scratch paper.

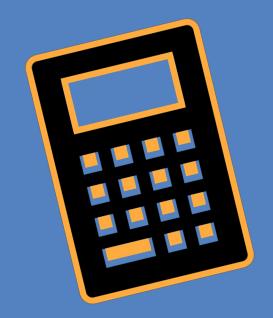

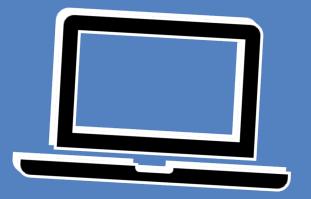

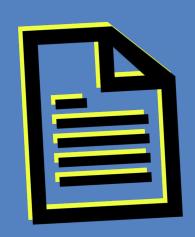

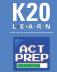

## TestNav: Getting Started

1) Navigate to <a href="https://www.com">home.testnav.com</a>. Then click "The ACT" button.

OR

1) Open the TestNav application on your school device.

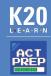

## TestNav: Selecting the Right Test

2) Click "Practice Tests."

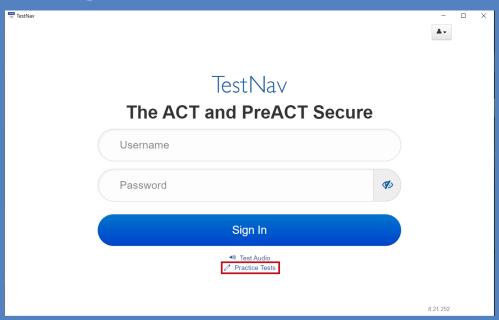

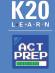

## TestNav: Selecting the Right Test

- 3) Click "Mathematics."
- 4) Select "Mathematics Untimed."

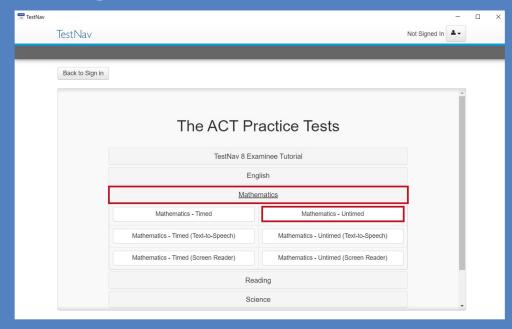

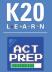

#### TestNav: Advice

- 5) Read the directions.
- 6) Press the "Start" button.

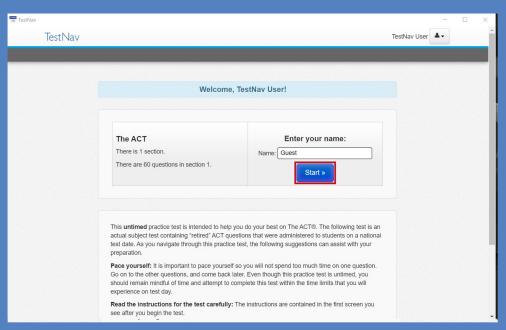

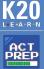

#### TestNav: Online Math Section Directions

- 7) Read the directions.
- 8) Press the "Start" button.

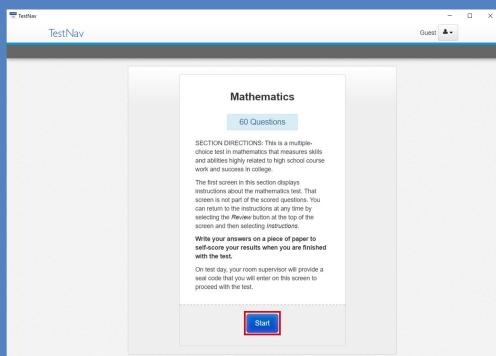

#### The ACT: General Math Section Directions

- 9) Read the directions.
  - O Read these now so that you do not spend time on the actual ACT reading these same directions.

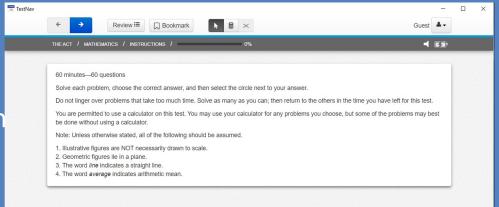

You will be given 25 minutes to answer the first 25 questions.

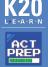

### Begin Your Practice Test

10) Press the "Next" (arrow) button at the top of the screen to begin.

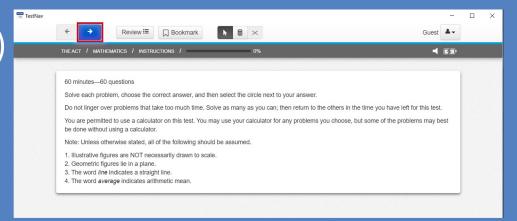

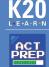

#### Start and End Times

- Write the start and end times on the board.
- Example:
  - o Start at 9:00 am
  - o End at 9:25 am

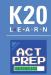

## 5-Minute Warning

- Since students are not using the full time to take a full practice test, they will not see the usual reminder indicating that 5 minutes remains.
- Alert students that there are 5 minutes remaining.

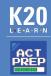

#### TestNav: End the Practice Test

- 1) Navigate to the "End of the Section."
- 2) Click the "Submit Final Answers" button.

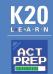

## Congratulations!

- You completed your test.
- Make note of how many questions you answered correctly.
  - O Remember, you were only given enough time to answer 25 questions, not all 60.

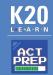

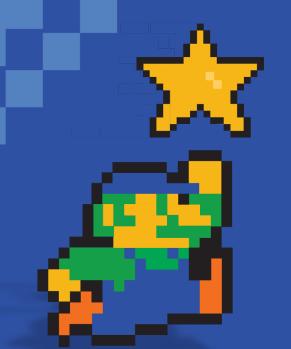

## You Powered Up!

**Achievement Unlocked:** 

Ready for the Real Test

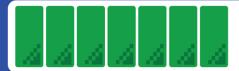

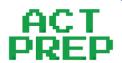

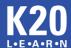